# Cheatography

# **Python Cheat Sheet**

by Yikes via cheatography.com/106290/cs/21412/

### Kommentare

Kommentare beginnt man mit einem #. Es ist wichtig sein Programm zu kommentieren, da man sich sonst nicht auskennt!

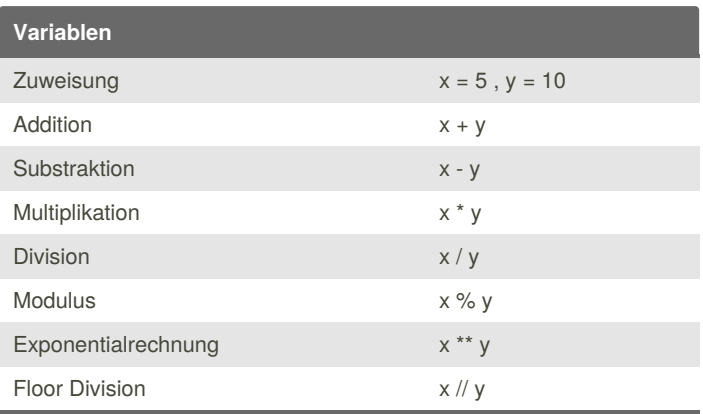

- in Python muss man den Datentyp nicht angeben

- müssen mit einem Buchstaben oder \_ beginnen
- Case sensitive
- kein Zeichenabstand
- Name sollte selbsterklärend sein

### **Datentype**

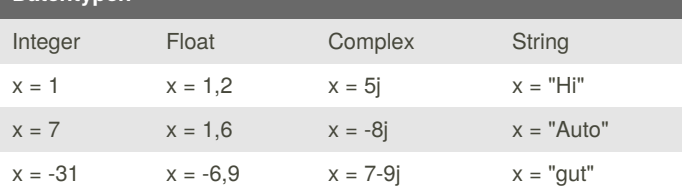

### Operatoren

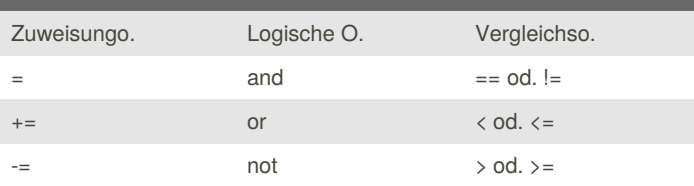

Das sind nur ein paar Beispiele von Operatoren - weitere kann man auf w3school.com finden.

# **Funktion**

def my\_function(): # Funktion definieren

Eine Funktion ist ein Codeblock, der auf Abruf alle Commands in der Funktion ausführt.

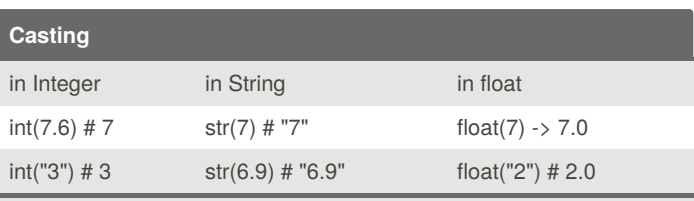

Casting ist das Umwandeln von einem Datentyp in einen anderen Datentyp

# If - else

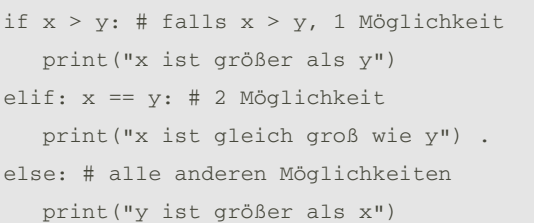

### Listen

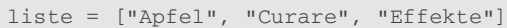

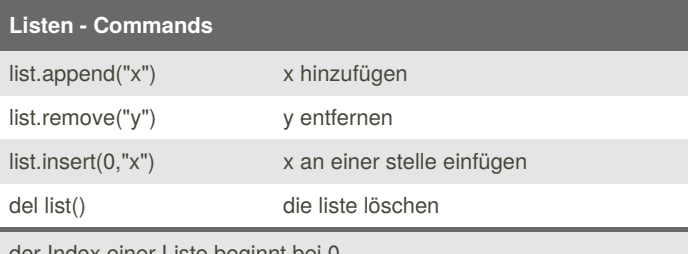

#### der Index einer Liste beginnt bei 0.

# **For-Schleife**

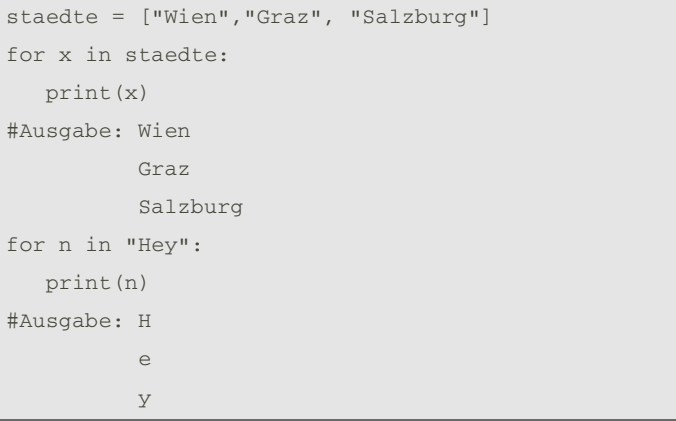

Mit der Vorschleife kann man für jedes Element einer Liste ein Command durchführen.

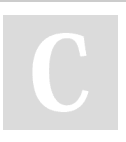

By Yikes cheatography.com/yikes/ Not published yet. Last updated 18th January, 2020. Page 1 of 2.

Sponsored by CrosswordCheats.com Learn to solve cryptic crosswords! http://crosswordcheats.com

# Cheatography

# Python Cheat Sheet by [Yikes](http://www.cheatography.com/yikes/) via [cheatography.com/106290/cs/21412/](http://www.cheatography.com/yikes/cheat-sheets/python)

**Klassen**

class MeineKlasse:

 $x = 5$ 

# **Klasse: init-Funktion**

```
class Person:
   def _init_(self, name, age):
        self.name = name
        self.age = age
p1 = Person("John", 36)
print(p1.name) # --> "John"
print(p1.age) # --> 36
```
# **range()**

for x in range(6): print(x) #Ausgabe: 0 1  $\overline{2}$ 3 4 5

# **Verschachtelte For-Schleife**

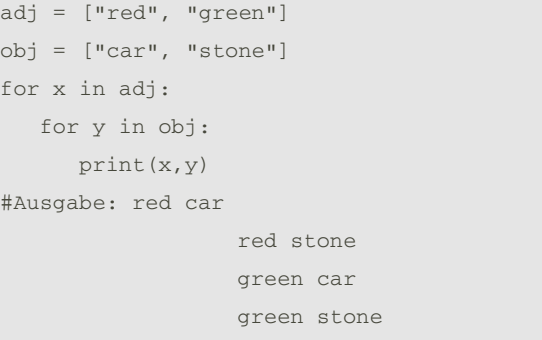

# **While-Schleifen**

```
while x < 5: # abfrage
   print(x)
   if x == 4: # abfrage
     break # abbruch
   x = x + 1while y < 5:
  print(x)
  if y == 3: # abfrage
     continue # neustart
  y = y + 1
```
Nützlich, falls man Loops im Programm braucht.

# **For- else**

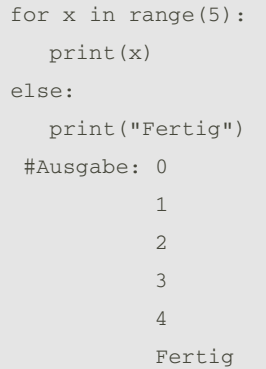

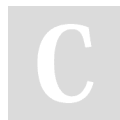

#### By **Yikes**

[cheatography.com/yikes/](http://www.cheatography.com/yikes/)

Not published yet. Last updated 18th January, 2020. Page 2 of 2.

Sponsored by **CrosswordCheats.com** Learn to solve cryptic crosswords!

<http://crosswordcheats.com>